**ФИО: Ястребов Олег Арександрови⁄State Autonomous Educational Institution of Higher Education PEOPLES' FRIENDSHIP UNIVERSITY OF RUSSIA NAMED AFTER PATRICE**  Должность: Ректор **LUMUMBA RUDN University** Дата подписания: 01.06.2024 14:48:57 Уникальный программный ключ: ca953a0120d891083f939673078ef1a989dae18a

#### **Law Institute**

educational division (faculty/institute/academy) as higher education programme developer

#### **COURSE SYLLABUS**

Computer-Assisted Tools for Legal Translation

course title

#### **Recommended by the Didactic Council for the Education Field of:**

45.04.02 Linguistics (Translation and Interpreting for Public Services and Institutions) field of studies / speciality code and title

**The course instruction is implemented within the professional education programme of higher education:**

Translation and interpreting for Public Services and Institutions

higher education programme profile/specialisation title

#### **1. COURSE GOALS**

The main purpose of the course is to introduce students to a wide range of computerassisted tools that can be used in legal translation, as well as a number of translation-related IT topics from file management to information research and management. Special emphasis will be placed on terminology management.

The course content is designed to provide students with the basic theoretical knowledge, and practical skills, international and national panorama of the discipline. Special emphasis is laid on interdisciplinary environment that embraces aspects of Linguistics and Information Technology.

Throughout the course students will be trained to use technology to their advantage and will learn what types of technology will serve them best in different circumstances. The course aims to explain the main concepts and general issues associated with the technology. Students will learn fundamental concepts, and tutorials will allow them to get hands-on experience using the specific products that are currently available.

## **2. REQUIREMENTS FOR LEARNING OUTCOMES**

#### **On completion of the Course the student**

- •**knows** basic computer programmes and tools that can assist in legal translation
- **understands** the role of CAT for optimising the legal translation process
- •**understands** the role of corpora for optimising the legal translation process
- **understands** digital potential and limitations for legal translation process;
- •**masters** strategies and tactics to use CAT for legal translation;
- **can** search for and apply CAT tools that are relevant for particular projects

• **masters** TRADOS, terminology management and translation memory tools for legal translation

• masters computer-based bilingual legal information processing skills;

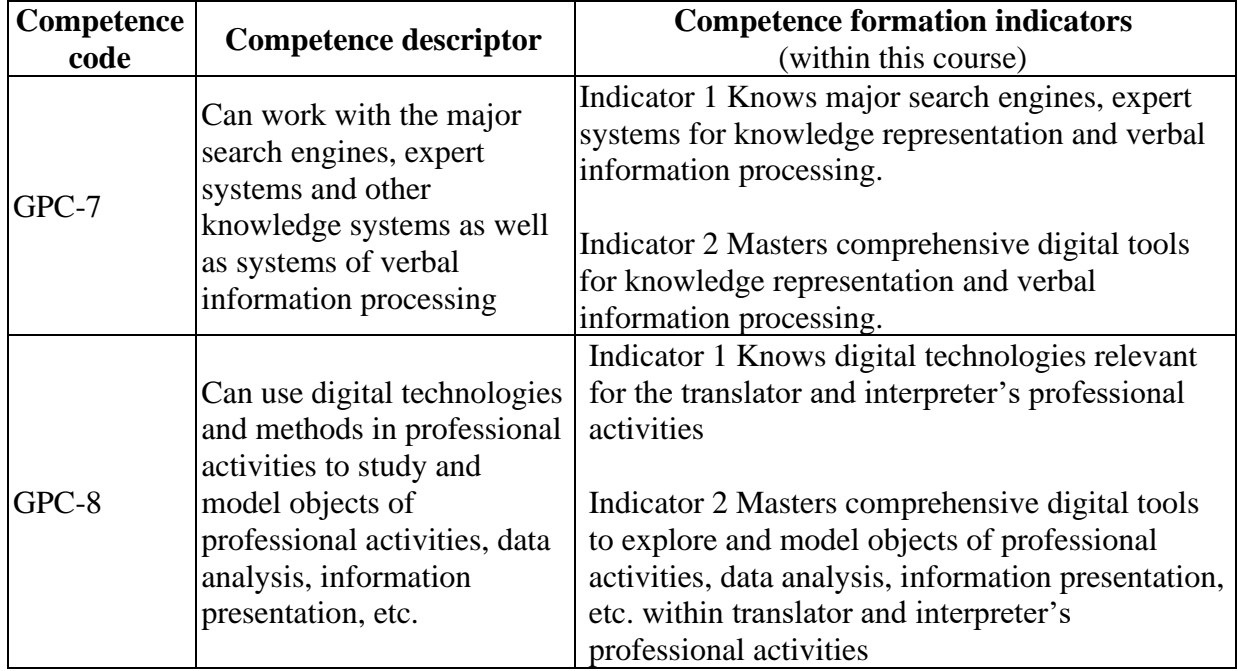

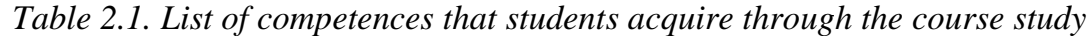

### **3.COURSE IN HIGHER EDUCATION PROGRAMME STRUCTURE**

The course is taught within the Professional Disciplines university module.

The course is taught in English, the students are expected to master English at level B2- C1 to follow explanations, take notes, and ask questions, as well as provide the answers for overall course activities in English. Students are expected to know Translation Studies key concepts and theories and to have basic computer skills (e.g., word processing).

The course provides a solid foundation for further study in such fields as legal documents translation, scientific translation in jurisprudence, court interpreting, translation and interpreting for public services and legal translation.

#### **4. COURSE WORKLOAD AND ACADEMIC ACTIVITIES**

The total workload of the course is  $\_\_2$  credits ( $\_\_7$ 2 $\_\_$  academic hours).

*Table 4.1. Types of academic activities during the periods of higher education programme mastering (full-time training)*

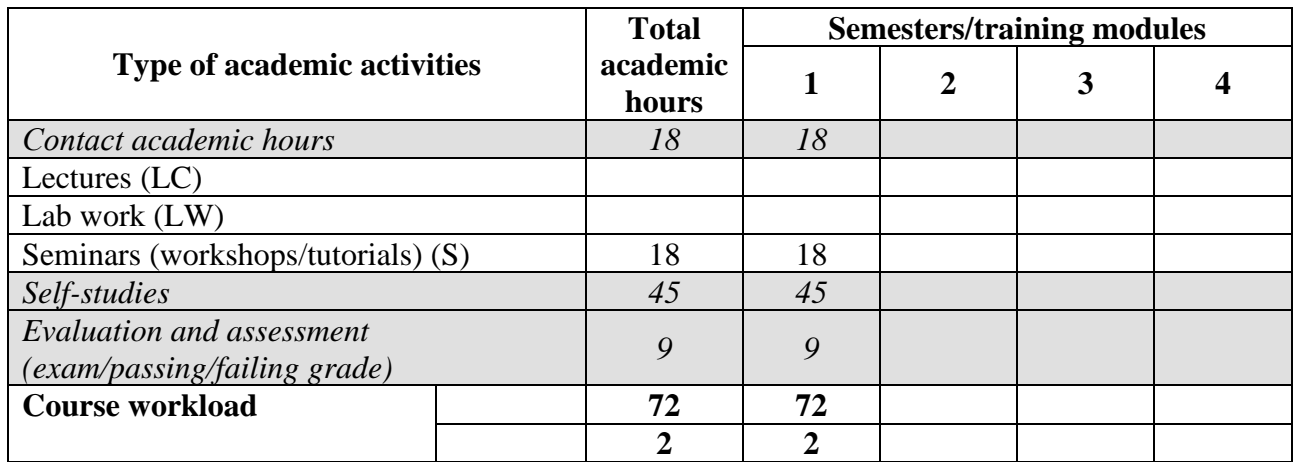

*Table 4.2. Types of academic activities during the periods of higher education programme mastering (part-time training)*

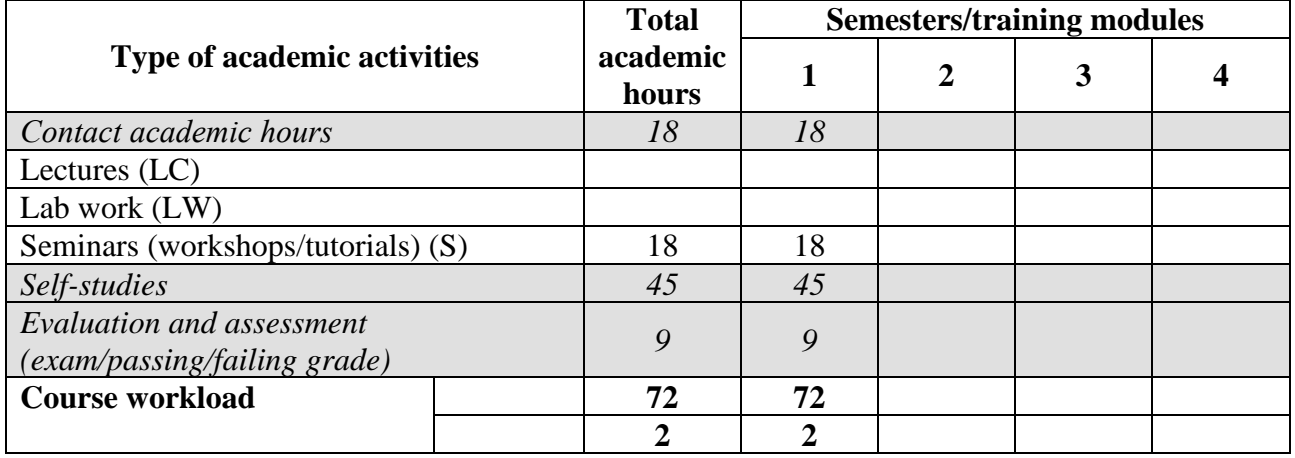

*Table 4.3. Types of academic activities during the periods of higher education programme mastering (correspondence training)*

#### **5. COURSE CONTENTS**

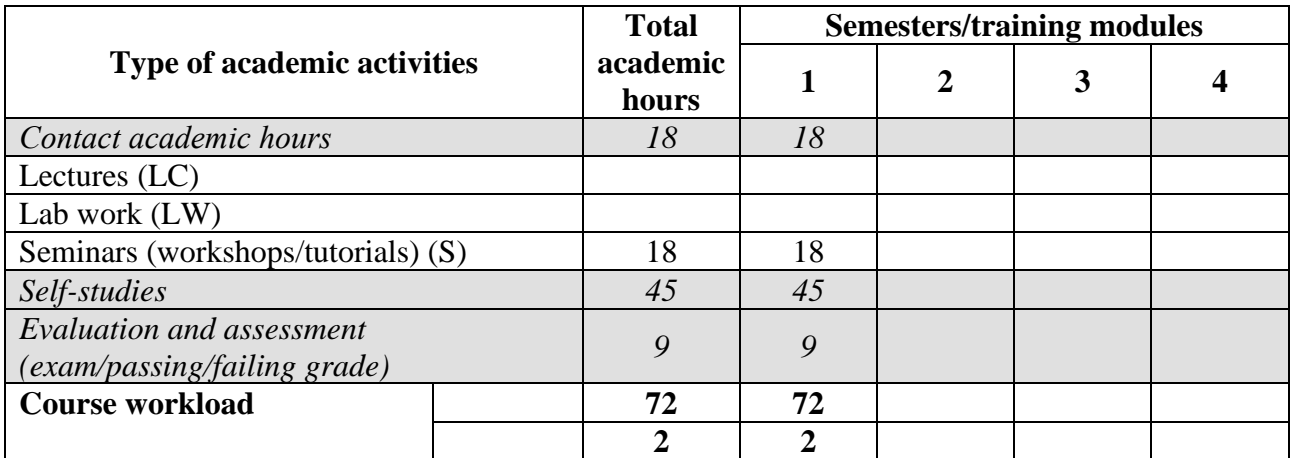

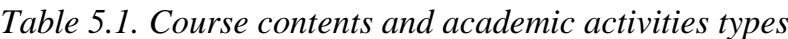

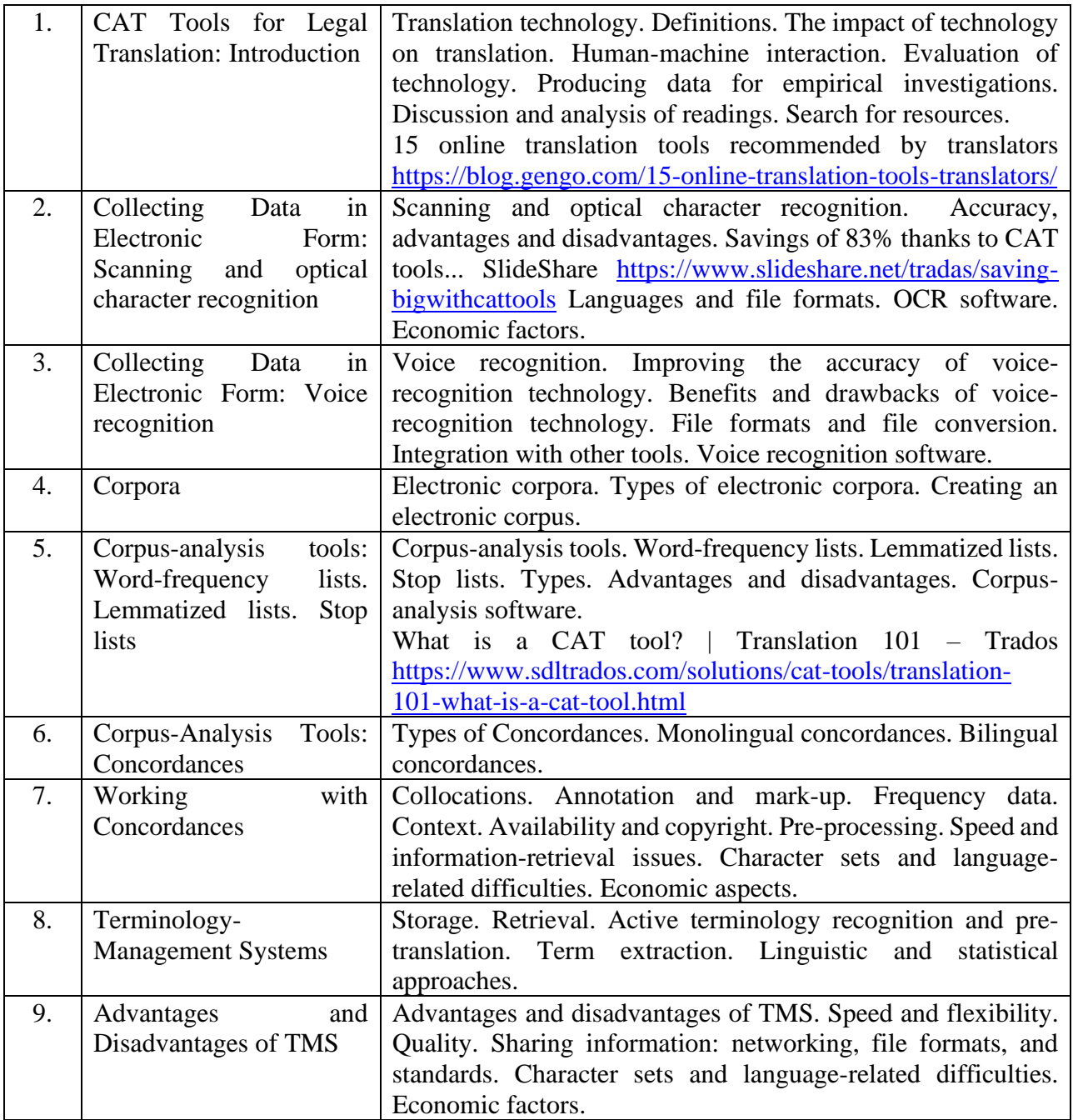

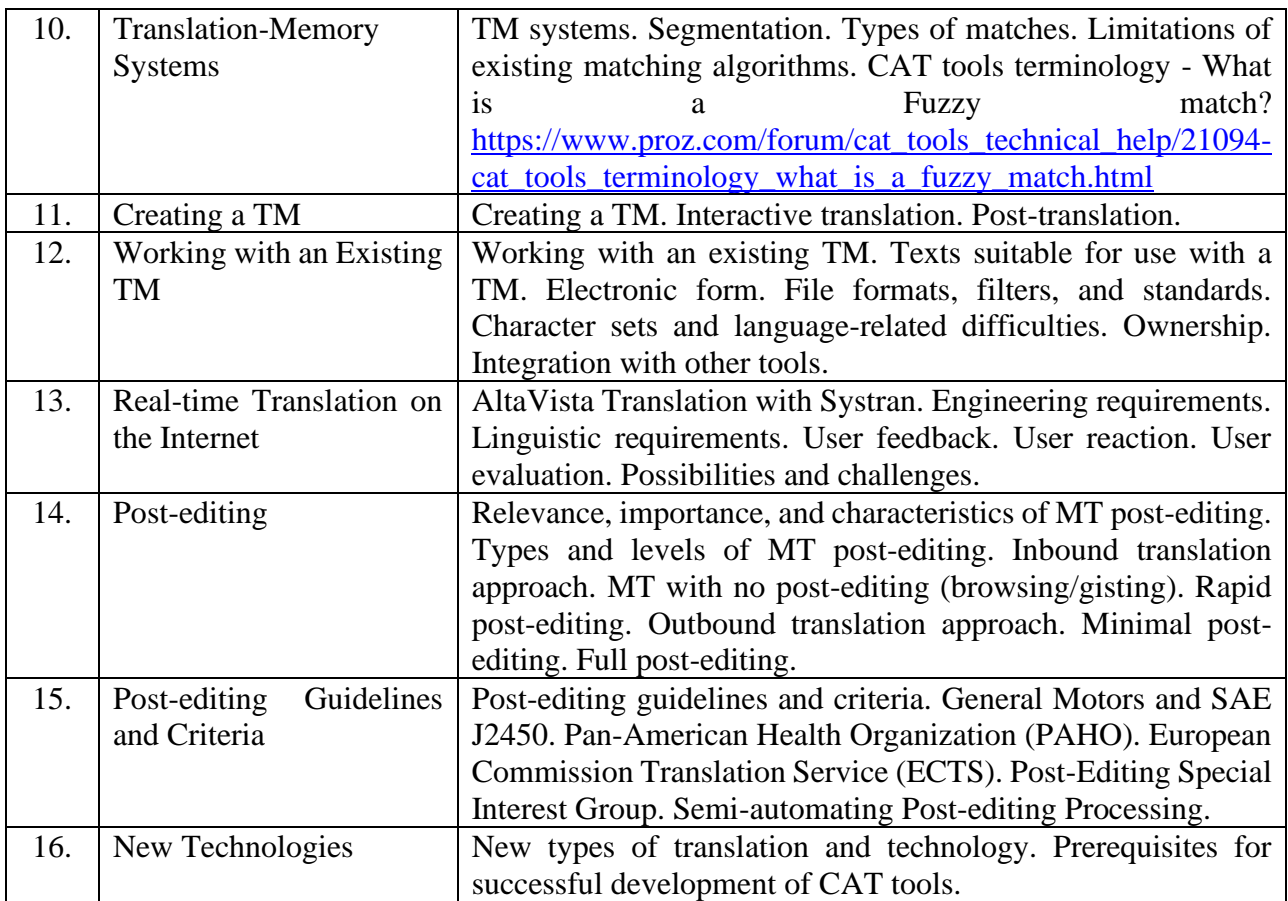

# **6. CLASSROOM EQUIPMENT AND TECHNOLOGY SUPPORT REQUIREMENTS**

| <b>Type of</b><br>academic<br>activities | <b>Classroom equipment</b>                                                                                                    | Specialised educational /<br>laboratory equipment,<br>software, and materials<br>for course study<br>(if necessary) |
|------------------------------------------|----------------------------------------------------------------------------------------------------|----------------------------------------------------------------------------------------------------|
| Lecture                                  | A lecture hall for lecture-type classes,<br>equipped with a set of specialised furniture;<br>board (screen) and technical means of<br>multimedia presentations.                                                                          | No course-specific pre-<br>installed software required<br>due to reliance on cloud<br>computing                     |
| Seminar                                  | A classroom for conducting seminars, group<br>and individual consultations, current and mid-<br>term assessment; equipped with a set of<br>specialised furniture and technical means for<br>multimedia presentations.                    | No course-specific pre-<br>installed software required<br>due to reliance on cloud<br>computing                     |
| Self-studies                             | A classroom for independent work of students<br>(can be used for seminars and consultations),<br>equipped with a set of specialised furniture and<br>computers with access to the electronic<br>information and educational environment. | No<br>course-specific pre-<br>installed software required<br>due to reliance on cloud<br>computing                  |

*Table 6.1. Classroom equipment and technology support requirements*

## **7. RESOURCES RECOMMENDED FOR COURSE STUDY**

*Main readings:*

- 1. Kornacki, M. (2018). Computer-assisted Translation (CAT) Tools in the Translator Training Process. Austria: Peter Lang.
- 2. Legal Translation: Current Issues and Challenges in Research, Methods and Applications. (2019). Germany: Frank & Timme, Verlag für wissenschaftliche Literatur.
- 3. Moreno, C. (2021). Machine Translation. Analyzing and Classifying Errors and Comparing Performances. Germany: GRIN Verlag.
- 4. Mitchell-Schuitevoerder, R. (2020). A Project-Based Approach to Translation Technology. United Kingdom: Taylor & Francis.

*Additional readings:*

1. The Routledge Encyclopedia of Translation Technology. (2020). United Kingdom: Routledge.

2. Pietrzak, P., Kornacki, M. (2020). Using CAT Tools in Freelance Translation: Insights from a Case Study. United States: Taylor & Francis.

3. Youdale, R. (2019). Using Computers in the Translation of Literary Style: Challenges and Opportunities. United States: Taylor & Francis.

*Internet sources*

1. The European Association for Machine Translation:

www.eamt.org

2. GlobalSight Open-Source TMS:

www.globalsight.com/

3. Terminology search engine:

www.termsearch.info/

4. LexisNexis:

www.lexisnexis.com/en-us/home.page

5. Poedit (cross-platform gettext catalogs (.po files) editor):

www.poedit.net/

6. DéjàVu:

www.atril.com/

7. Open Language Tools:

www.open-language-tools.java.net/

8. Omega T (a free translation memory application written in Java):

www.omegat.org/

9. Lokalize:

www.userbase.kde.org/Lokalize

10. Gtranslator (an enhanced gettext po file editor for the GNOME desktop environment):

www.projects.gnome.org/gtranslator/index.html

11. Pootle (non-profit organisation focused on the localisation, or translation, of Open Source software into South Africa's 11 official languages):

www.translate.org.za/

12. SDL TRADOS (SDL provides market-leading translation software fortranslation memory, terminology management, and software localization):

www.translationzone.com/en/translator-home.asp

13. Virtaal (graphical translation tool):

www.translate.sourceforge.net/wiki/virtaal/index

14. WebTranslateIt (a translation tool to help translate documents and software from a web browser):

www.webtranslateit.com/

15. Wordbee (a web-based translation platform):

www.wordbee.com/

16. Wordfast (the world's №1 provider of platform-independent Translation Memory technology):

www.wordfast.com/

17. Aspell (spell checker):

www.aspell.sourceforge.net/

18. Word counter:

www.catcount.com/

19. AbiWord:

www.abisource.com/

20. Google Scholar:

www.scholar.google.com/

21. WordSmith Tools:

www.lexically.net/wordsmith/

22. TextStat:

www.niederlandistik.fu-berlin.de/textstat/software-en.html

23. AntConc:

www.antlab.sci.waseda.ac.jp/antconc\_index.html

24. MultiTerm:

www.trados.com/products.asp?page=22

25. TermStar:

www.star-group.net/eng/home.html

26. Linux for Translators (the most comprehensive site for open source software available on Linux):

www.linuxfortranslators.org/

27. Translation Directory

www.translationdirectory.com

28. What is a CAT tool? - Translation 101 – YouTube

https://www.youtube.com/watch?v=5GhX1XA\_vsA

29. An Introduction to Computer Assisted Translation (CAT) Tools – YouTube

https://www.youtube.com/watch?v=wWnfexNYsy

30. What are the core components of a CAT tool? - YouTube

https://www.youtube.com/watch?v=4SwvMDcOG98

31. What is a CAT Tool? – Trados

https://www.sdltrados.com/solutions/cat-tools/

2.Databases and search engines:

- electronic foundation of legal and normative-technical documentation <http://docs.cntd.ru/>

- Yandex search engine [https:// www .yandex.ru/](https://www.yandex.ru/)

- Google search engine<https://www.google.ru/>

- Scopus abstract database<http://www.elsevierscience.ru/products/scopus/>

*Training toolkit for self- studies to master the course:* 1. The set of lectures on the course

## **8. ASSESSMENT TOOLKIT AND GRADING SYSTEM\* FOR EVALUATION OF STUDENTS' COMPETENCES LEVEL UPON COURSE COMPLETION**

The assessment toolkit and the grading system to evaluate the competences formation level (competences in part) upon the course study completion are specified in the Appendix to the course syllabus.

#### **DEVELOPERS:**

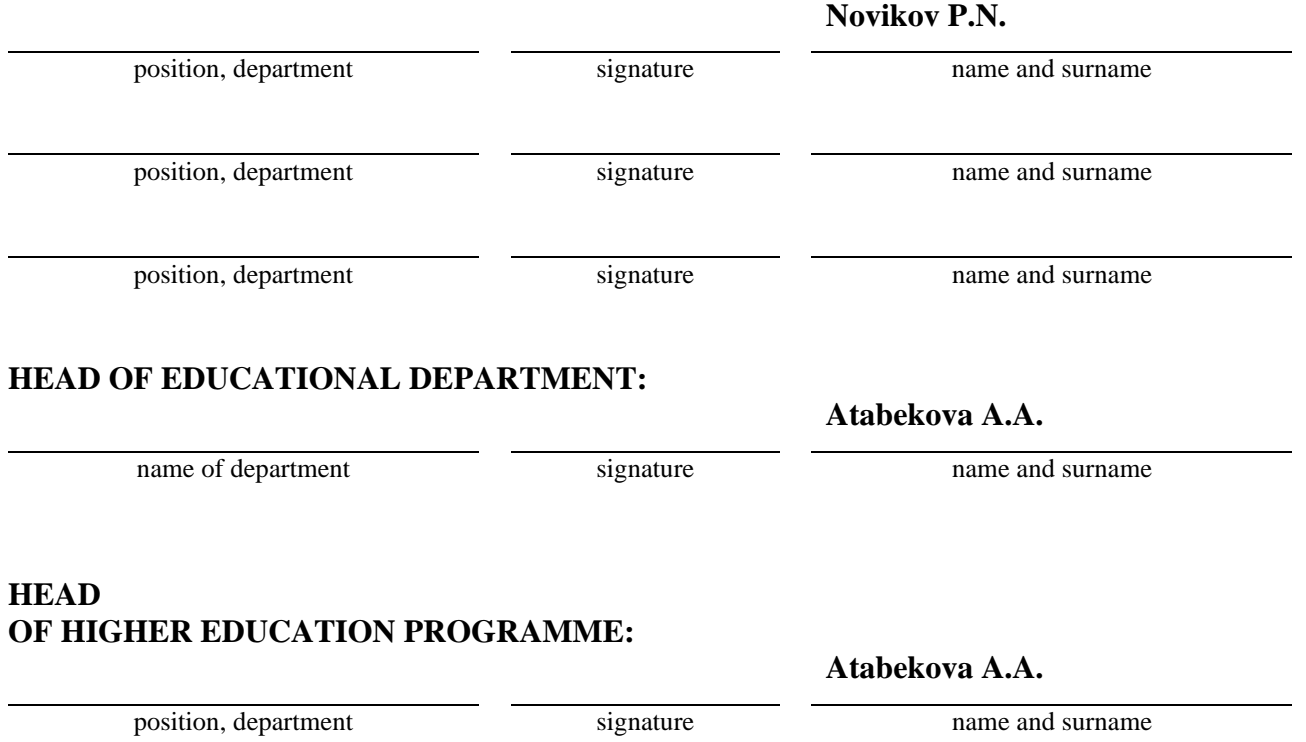